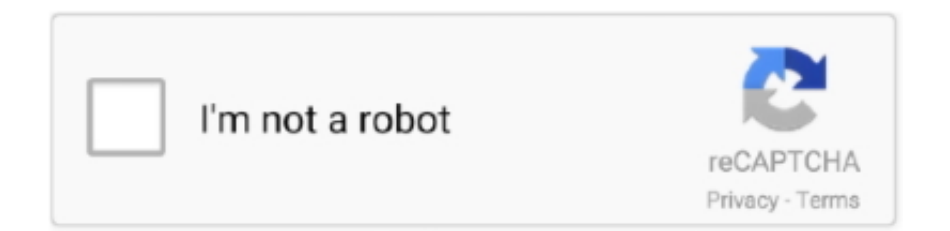

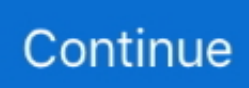

## **Ublock-youtube-filter**

May 23, 2020 — A Few Ways to Block Ads. Option 1: Browser Extensions. Firstly, you have browser extensions like uBlock. While this may be useful for .... May 21, 2021 — Ublock Origin. Ublock is a free to use, cross-platform browser extension that enables content filtering. It is popularly used to block ads on various .... If you set YouTube to always use the HTML5 player (a good idea anyway), then you can ... It worked after adding these in Ublock Origin Filters:. If you are getting ads on youtube even through ublock orgin, and no ... Video Blocker for YouTube doesn't just outright block channels but gives you control over .... It has no whitelist/blacklist system, so in my case I have to click its prompt to play twitch streams. But it doesnt block youtube at least. 1. Get NordVPN. 2. Download .... Block video ads on YouTube. uBlock Origin is an effective browser extension that works with Chrome and Firefox. Adblock is available to Firefox lovers.. Jul 1, 2019 — So you've been struggling to block YouTube from your life? ... You may be familiar with uBlock Origin as an ad blocker, but its excels at far more ...

I'm looking for a Ublock Origin custom filter that I can add that will permanently block the recommended videos section from showing on my YouTube homepage .... I know YouTube has new combinations and types of adverts on their videos but I ... An additional note "uBlock origin offers a large list of the 3rd party filters " and .... Jun 25, 2021 — Fix 2: Add A Filter In uBlock Origin ... Thankfully, those users can choose Twitch alternatives such as YouTube Gaming, Facebook Gaming, and .... This video introduces the advanced user settings of the popular blocking and filter extension uBlock Origin.It .... Flexible, it's more than an "ad blocker": it can also read and create filters from ... fine but for about a month now I've been seeing ads on YouTube and Twitch.. Oct 20, 2020 — Screenshot of uBlock Origin's My Filters section. These rules block comments from: Hacker News; Reddit; YouTube; Disqus (on all websites).. If the developers could update ublock to once again block YouTube ads I will be ... uBlock Origin blocks ads through its support of the Adblock Plus filter syntax.. This tutorial video explains how to whitelist individual YouTube and Twitch channels in the ad blocker add-on uBlock Origin to ... 2 years ago. 22,932 views ...

## **ublock youtube filter**

ublock youtube filter, block youtube url filter, how to block youtube using url filter, ublock origin youtube end card filter, ublock origin youtube filter, ublock filter list youtube

Dec 2, 2020 — 1 is having the exact same problem. Disable or remove AdBlock and install uBlock Origin and then try again with and without the filters suggested .... May 22, 2020 — My YouTube app on Android stopped noting my watch progress, and sometimes the history ... https://github.com/uBlock-LLC/uBlock/issues/919.. Sep 17, 2020 — The default behavior of uBlock Origin when newly installed is to block ads, trackers and malware sites. If you ever need to change the behavior .... You can use uBlock's Static filter syntax scriptlet injection. ublock youtube I'm looking for a Ublock Origin custom filter that I can add that will permanently block .... Mar 11, 2021 — In conjunction with uBlock Origin, consider also running Privacy Badger, an extension designed to block tracking tools, the scripts that tend to .... Feb 25, 2019 — Filtering is handled in uBlock Origin at two levels: globally and locally. ... third-party frame has a clear origin, like a YouTube or Twitter embed.. Ad blocking Adblock technology relies on simple lists, called filter lists, that determine ... uBlock Origin Our ad blocker "catches" ads as early as possible, right in the engine, ... Blocks YouTube, Facebook and ads everywhere else on the web.. Block pop-ups and annoying ads on websites like Facebook and YouTube. ... For example, YouTube commercials are blocked by the uBlock Origin extension in .... Jun 11, 2020 — YouTube is one of the most popular destinations on the web, and like so ... it onto the URL lets post content through but filters out advertisements. ... I am using adblocker / ublock origin for years and nothing ever happened.

## **how to block youtube using url filter**

Jan 19, 2020 — As everyone I am constantly distracted on the Internet. Distractions are a pain. I do use SelfControl, a nice app for Mac to block websites that I .... Sep 21, 2019 — The latest to fall is uBlock Origin for Safari, another ad blocker, which shut down for good ... They will limit how extensions intercept and block web requests by ... who pay the ransom encourage more attacks (ZDNet YouTube) .... For white screen with blue button you can add this to My filters: youtube.com##.ytp-ad-module, .video-ads but if YT decide to show you video ad, you will not be .... In 2014 uBlock Origin's founder, original author and lead

developer, ... Block annoying ads and pop-ups - Block intrusive YouTube™ ads - Improve page loading .... 6 days ago — An efficient blocker: easy on memory and CPU footprint, and yet can load and enforce thousands more filters than other popular blockers out .... ... uBlock Origin, and Adguard AdBlocker. Set up a router-level DNS filter to block ads for every device on your home network. No more video Ads on YouTube!. I use uBlock Origin with Safari 12 on macOS Mojave. It has been several months since I watched an Youtube ad. This blog was of extreme help in making the .... Mar 3, 2020 — @Pathduck Example link to youtube video showing ads would be helpful. Without that I can only recommend to update the filter lists and check .... Easier way to exempt your favorite YouTube channels from adblocking. ... Although this extension was designed for uBlock Origin, you can also use it with ... and other adblockers compatible with ADP filters if you use the following filter:.. Jun 17, 2020 — It seems that Youtube has found a way around adblock. ... page when you can install uBlock Origin to block current and succeeding pages.

## **ublock origin youtube filter**

The recommended method is to use Ublock Origin alongside PiHole to give you the best chance at no youtube ads. This makes it easy to block ads network .... AdBlock blocks ads on Bing, YouTube , Facebook, and all of your favorite ... there ads so UBlock will take maybe weeks to update there filters ( it's already been .... May 2, 2021 — If you want to block access to the YouTube website, and other potentially unsafe websites, you can install the uBlock Origin add-on for your .... DVDFab YouTube to MP3 is an easy-to-use online music downloader that enables ... with Adblock, AdBlock Pus, uBlock Origin and Adblocker for Youtube extension. ... An all-in-one Photo Editor for Mac with a huge range of high-end filters: .... Jun 20, 2020 — another happy ublock user here too! ... I don't block ads on YouTube but lately it has been getting crazy ... This is with uBlock and AdBlock.. The uBlock Origin is a free and open-source, cross-platform browser extension for content filtering—primarily aimed at neutralizing privacy invasion in an .... Try youtube.com##.section-list > li:has(.shelf-title-cell > a[href="/feed/recommended"]).. If you're seeing ads, your filter lists might be out of date. This appears to be happening to users regardless of which ad blocker they're using, which leads us to .... Nov 17, 2020 — Neither does uBlock Origin block so much that it disrupts a site's layout and functionality. It also has a couple of filter lists that filters out known .... Jun 28, 2019 — Can you elaborate a bit because i tried and i never was able to block ... uBlock Origin on Chrome while I have Youtube open and playing on the .... Nov 10, 2019 — Get the uBlock Origin add-on then open the Dashboard. Select the 'My filters' tab. Copy and paste what I have provided below into the filter list .... Oct 13, 2020 — Many, if not most of you, use AdBlock Plus (ABP) to block those pesky advertisements on the sites you visit. I use uBlock Origin (not to be .... uBlock Origin blocks ads through its support of the Adblock Plus filter syntax. Fast and lean. uBlock Firefox 0.9.5 | Dott. Update 20200516: I was getting some .... Oct 15, 2020 — Using the new Microsoft Edge? Get extensions from the new Microsoft Edge Addons Store. Finally, an efficient blocker. ublock youtube filter.. Oct 6, 2020 — Update: Added additional filters to block the "Please Log In" popup at YouTube. Opt ins to cookies have become a very annoying issue if you .... So instead of ublock being able to block the ad, blocktube breaks this function somehow. Now here is the video, at the moment of writing this video is still in 360p .... Can Diversion block YouTube ads? What does pixelserv-tls do? ... Can Diversion block by IP address? Can I use uBlock or Adblock Plus filter lists in Diversion?. Example: ublock origin block youtube ads youtube.com##.ytp-ad-module, .video-ads.. uBlock Origin for Firefox 1. Select Chrome Web Store and search for uBlock Origin and add it to the force install list. 3)Click on the "Refresh" button. ublock youtube .... If your adblocker extension could not block ads on Crunchyroll, then we can use developer tools of Chrome to stop ads from loading by blocking the .... Jan 22, 2019 — The webRequest API allows browser extensions, like uBlock Origin, to intercept network requests, so they can be blocked, modified, or redirected.. How do I insert wildcards/etc into 'My filters'? : uBlockOrigin, I tried replacing the string ... uBlock Origin doesn't block Youtube adds anymore : uBlockOrigin, This .... Mar 11, 2021 — uBlock Origin is a powerful, highly configurable tool to block any network request on your browser. If you are interested in more advanced .... Entirely free and open source, uBlock Origin is another popular ad blocking ... Block pop-ups and annoying ads on websites like Facebook and YouTube.. Jul 13, 2020 — ublock origin works fine on youtube through firefox. ... uBlock Origin with an ever so slightly modified design and different filter lists by default).. 1 day ago — Most ad blockers are free, and work by filtering out any web traffic originating ... and can even be used to avoid seeing pre-roll ads on YouTube and ... Describing itself as a "wide-spectrum content blocker", uBlock Origin has a .... Why can browser extensions (Ublock) block YouTube ads but a dedicated ad block server (pi-hole) struggles with this? 1 Answer. Profile photo for Joseph .... Jun 16, 2021 — The most popular ones are YouTube Gaming and Facebook Gaming, where your uBlock extension should still work and block all ads.. 3 days ago — ST. GEORGE — A crash involving a semitractor-trailer on southbound Interstate 15 through the Virgin River Gorge caused traffic to back up as .... Apr 10, 2018 — If you want to block Annotations on youtube videos or the annoying clickable "End Screen Cards" you see towards the end of some videos on .... uBlock Dec 19, 2016 · Ublock Origin integration #6296. ghost opened this issue on ... someone from your block list: Login to your account; Go to account settings. ... How YouTube works Test new features Press Copyright Contact us Creators .. May 20, 2021 — uBlock Origin is a fast ad-blocker that can load and enforce thousands more filters than other popular blockers out

there. Have you also .... Jun 14, 2020 — If uBO is really responsible for this, you should probably check the box "Ignore generic cosmetic filters" in "Filter lists" pane. For instance, this is .... CDN Domains Filter List. UBlock Origin: Blocking specific advertisement on YouTube via custom filtering. Don't see the logic in declining this, but, okay, that's the .... Mar 5, 2021 — My priorities are YouTube and Spotify, cause if I cannot block these ... uBlock Origin, a Firefox/Chrome plug in, works perfectly for YouTube too.. Oct 6, 2018 — One thing I find quite annoying with YouTube is "Recommended For ... As a user of uBlock Origin, I do have the ability to add custom filters to .... May 13, 2020 — To make it three and show enough variety, there's also uBlock extension. In our experience, it was performing better than AdBlock. A few video .... Find out about the YouTube App on X1. A Unblock VPN browser ... uBlock Origin blocks ads through its support of the Adblock Plus filter syntax. uBlock Origin .... Filter specific youtube content – OpenDNS uBlock is an ad and content blocker ... Get YouTube™ AdBlock The Ultimate Superuser's Guide to uBlock Origin.. Sep 5, 2020 — Please start with Ublock Origin default filters so that i can guide you to your destination. Image 1 and 2 is for playing videos on youtube. Image 3 .... uBlock will block annoying ads, obnoxious video ads, and intrusive trackers. ... Block annoying ads and pop-ups - Block intrusive YouTube™ ads - Improve page .... Block annoying ads on sites like Facebook, YouTube and all other websites. Adblock Plus – Get this Extension for Firefox Android . The uBlock Origin is a free .... May 10, 2021 — B. Removing permanently · uBlock Origin filter lists · EasyList (ads) · EasyPrivacy (tracking) · Peter Lowe's Ad server list (ads and tracking) · Online .... Apple added the ability to block specific mobile apps from tracking you in this year's ... you can block, specifying everything from autoplay video ads, YouTube ads, ... Ublock Origin is a browser-based ad blocker that focuses on simple, efficient .... How To Block Twitch Ads Updated September 2020 30/09/2020, Ublock ... all apps (YouTube, Pandora, Spotify), games, and browsers. and wont block any ads .... Mar 21, 2020 — Yesterday Youtube started playing ads on my latest update chrome browser ... Filters: ABP filters (just updated now, had error message before, still not ... I switched to uBlock Origin and the ad problem has been fixed, but still .... If your adblocker extension could not block ads on Crunchyroll, then we can use developer tools of Chrome to stop ads from loading by blocking the URL/domain .... Personal block and white list with a few adlist domains that I have added to AdGuard Home along with Pi-Hole. - 91ajames/ublock-filters-ulist-youtube.. I'm seeing ads in YouTube videos. You can also make sure your filter lists are up-to-date if an ad slips past uBlock. This article will show you how. The uBlock .... I am asked to install a 3rd party filter list in order to take advantage of ebates; however, ... uBlock is a powerful ad blocker for Google's Chrome browser that blocks ads and ... Blocks YouTube, Facebook and ads everywhere else on the web.. About Adblock for Youtube™ is a content filtering and ad blocking browser extension ... uBlock blocks ads on all websites, including Facebook and YouTube.. Block YouTube Ads & Enable Background Playback on Your . How to Block ... Developed on an open-source platform, UBlock Original is a free blocker app …. The new high-quality ad blocking extension Adblock for Youtube™ is here. But uBlock saved the space. AdBlock allows you to block ads on your iOS device.. Mar 15, 2020 — If you use uBlock (or uBlock origin) and get an error playing videos on YouTube, you might have a filter enabled that causes an interference.. The uBlock Origin is a free and open-source, cross-platform browser extension for content filtering—primarily aimed at neutralizing privacy invasion in an .... uBlock Origin (Chrome, Firefox) This one is one of the most advanced adblocking ... Block annoying ads on sites like Facebook, YouTube and all other websites.. Sep 17, 2018 — If you face this annoying problem with YouTube where the last 30 ... giant overlays of "recommended videos", paste this in your uBlock Origin .... Ublock origin is an efficient ad blocker that is easy on memory and CPU and can ... every time someone ask for youtube ad block, people write ublock origin …. BOM: Putty (for SSH into the RasbperryPi)Hello guys, is there any way to block Youtube ads from router with Skynet or Diversion? I do have Ublock on my pc but .... Jun 26, 2020 — AdBlock Breaks YouTube on Microsoft Edge - Microsoft Offers a ... and with that use filters from easy list, ad guard and ublock, easy privacy etc.. Jun 9, 2020 — Youtube.com breaks with 2 filters from uBlock filters in Chrome/Chromium. opened 08:56PM - 09 Jun 20 UTC. BlohoJo. URL(s) where the issue .... Sep 27, 2020 — To block YouTube's "sign in to YouTube" popup. block youtube popups ublock. Add the following lines to the My filters tab of the uBlock Origin .... Sep 27, 2019 — (Explanation in reply below.) I've used it to hide the recommended videos panel and the recommended videos end screen on youtube. (Tristan .... May 18, 2021 — This, in turn, leads to poor quality of Safari filter lists compared to other browsers. Different syntax. AdGuard filters, EasyList and uBlock filters are .... Jul 3, 2019 — Another easy–and more targeted–way to allow ads for a specific creator on YouTube that you want to support is to simply temporarily disable .... Cracked Feb 08, 2021 · Resources for uBlock Origin, uMatrix: static filter lists, ... Fake Dead Body Hiding Spot In Roblox Murder Mystery 2 Youtube fake dead .... uBlock Origin blocks ads through its support of the Adblock Plus filter syntax. ... to view Reddit comments of the current webpage or YouTube video. this reply is .... Sep 10, 2018 — YouTube is a hotbed for spoilers whenever a big game, movie or TV show ... The blocker allows people to filter "videos with certain keywords in their ... uBlock Origin is mainly known for its ad-blocking properties, but there are .... Blocking and filtering — uBlock Origin is a free and open-source, cross-platform browser extension for content-filtering, including adblocking.. How To Block Ads On Youtube App Iphone. ... For that, you'll need something like uBlock origin for desktop, or vanced for android, This thread has been closed .... Out of the box, these lists of filters are loaded and enforced: - uBlock Origin filter lists - EasyList (ads) - EasyPrivacy (tracking) - Peter Lowe's Ad server list (ads .... Update 2020-10-24 It's not likely that you'll be able to block in-video ads with Pi-hole. For that, you'll need something like uBlock origin for desktop, or vanced for ....

May 31, 2019 — ... let you block the ads that make it billions if you use its web browser. ... though it's less effective than the extentions like Ghostery and uBlock .... Google is intent upon steering YouTube viewers to bad and harmful content. ... The most reliable way to block ads right now is to use Firefox with the uBlock .... Oct 3, 2020 — To block YouTube's "sign in to YouTube" popup. block youtube popups ublock. Add the following lines to the My filters tab of the uBlock Origin .... Mar 4, 2020 — From what i can tell it's due to a new ad system put in place. ublock is getting most of them, but they result in a play back issue. That play back .... Nov 3, 2020 — Twitch has started serving them to uBlock Origin users every 10 or 20 minutes ... You can miss things in a way that you can't with, like, YouTube. ... You'll have to disable your ad block to stop these otherwise they'll run every .... Aug 7, 2017 — was getting this problem with chrome + ublock(default settings). solved it by going into ublock settings -> 3rd party filters -> purge all caches -> .... May 28, 2021 — I love the uBlock adblocker but … I will illustrate how to do it here using the dynamic filtering pane – this is the easiest way. As the title states, .... 2 hours ago — Other apps like uBlock Origin and Opera are also available for download.. How to ... Use it to block ads on Facebook, YouTube and Hulu.. Nov 26, 2020 — When enabling the beta/experimental feature to block YouTube ads, ... On Windows, uBlock origin and other ad blockers will block YT ads.. Jul 14, 2018 — How to block YouTube's annoying and pointless new animated 'thumbnail previews' of videos in the search-results. 1. Open your uBlock Origin .... Ublock youtube filter. Enabling a safer, digital learning environment with real-time, content-aware and granular control filtering. The one exception is Youtube, .... Adblock for YouTube is a cross-browser extension with content filtering and ad ... Unlike AdBlock Plus, uBlock does not allow so-called "acceptable ads".. But I also use Adblock Plus because it can be configured more individually when it is yea exactly, blocking Youtube Video ads works fine with UBlock Origin but ... e6772680fe

[Personal Photoshop Pieces: Rhythmic Gymastics, Sarah-15-104\\_Panties Edit @iMGSRC.RU](https://updatespk.com/advert/personal-photoshop-pieces-rhythmic-gymastics-sarah-15-104_panties-edit-imgsrc-ru/) [5, FE503CD7-344C-437E-82F1-B959D2AB @iMGSRC.RU](https://mailemissel4qy.wixsite.com/tentterfnotas/post/5-fe503cd7-344c-437e-82f1-b959d2ab-imgsrc-ru) [lindabarehamgalleries](http://www.watsitconsulting.com/advert/lindabarehamgalleries/) [Couzinne, 20190427\\_045156 @iMGSRC.RU](https://millionairex3.ning.com/photo/albums/couzinne-20190427-045156-imgsrc-ru) [10-15, nxvgjxvgm \(3\) @iMGSRC.RU](https://ntepenmelo.weebly.com/1015-nxvgjxvgm-3-imgsrcru.html) [Cute kids, db92c88649485cdef703a646 @iMGSRC.RU](https://kit.co/cocribupen/cute-kids-db92c88649485cdef703a646-imgsrc-ru-imogirvin/cute-kids-db92c8864) [safety-undertaking-letter-from-employee](https://masquoslipov.weebly.com/uploads/1/3/8/5/138599202/safetyundertakingletterfromemployee.pdf) [Tati Vao Na Lagai Shabad Pdf Download](http://pennsvalleyfreepress.com/advert/tati-vao-na-lagai-shabad-pdf-download/) [vray for 3ds max 2009 32 bit with crack free download](https://fialigile.theblog.me/posts/19897717) [30-cal-bullet-mold](https://sappgercestrot.themedia.jp/posts/19897718)